# Sree Chaitanya Mahavidyalaya

*Department of Commerce*

## **M.Com Semester 01 (Batch 2020-22)**

**Paper MC 106 : Information Technology in Business (Practical)**

#### **PROJECT WORK ASSIGNMENTS**

Special credit will be given on the originality and style of presentation. The project work should be submitted by way of **softcopy** containing the *output results, along with a literature on the description of the steps performed in the work. The softcopy file should be assigned the name in the form: <student-name><Regn.No>.* 

(Last date of submission : **15-02-2021 to [suv.ul@rediffmail.com](mailto:suv.ul@rediffmail.com)** )

*The front page of the literature should contain the following information :*

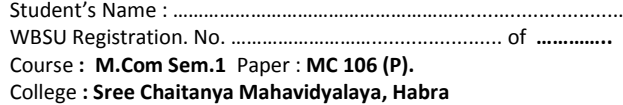

#### **Assignment No. 01**

Prepare an **interactive E-Book** on any subject of your choice. You may use any multimedia software (including Powerpoint applications, 'save as' web pages and the e-contents suitably packaged). Animation effects and hyperlink features may be used to make the e-book interactive. Also add graphic designs and pictures & videos to make it more colourful.

### **Assignment No. 02**

Create a spreadsheet file named '*Payroll*' having two worksheets named '*StaffMaster*' and '*PayTransaction*'. The formats of the two worksheets are given below:

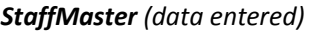

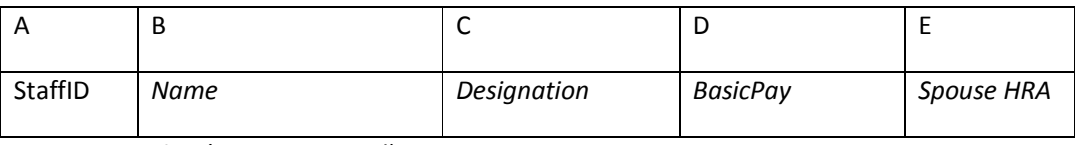

*PayTransaction (auto-generated)*

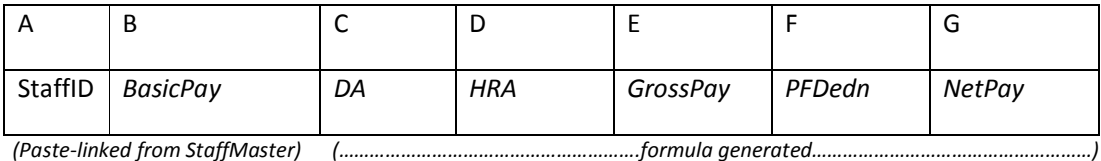

#### *Formulas:*

DA is 60% of BasicPay

HRA is 15% of Basic or Rs.6000 whichever is less, subject to a maximum of Rs. 6000 of HRA of the employee and spouse together.

GrossPay is sum total of (Basic, DA and HRA)

PFDedn. is (10% of BasicPay)

NetPay is (GrossPay – PFDedn).

**You are required to do the following activities, and narrate the steps/ formulae you follow/ use to undertake the task :**

- (i) Enter 20 master records in *StaffMaster*, entered through entry form. Take at least 4 categories of '*Designation*' with different BasicPays.
- *(ii)* Auto generate the worksheet contents of *PayTransaction* applying formulae*.*
- (iii) Generate the following queries:
	- (a) Designation-wise Monthly Pay Bill
	- (b) Monthly Pay Bill of staff whose spouse are not employed.
- (iv) Auto-generate separate Pay Slip of each staff, using the tool of Mail-merge in MS-Word.

(The Pay Slip must contain the following information in a nicely designed format:

 *StaffID, Name, Designation, Spouse HRA, BasicPay, DA, HRA,GrossPay, PFDedn, NetPay).*

## **Assignment No. 03**

The Controller of Examinations of University X decided to automate some of the regular functions:

- (i) Generation of Tabulation Sheets of students Course-wise
- (ii) Generation of Mark-Sheets Student-wise
- (iii) Result Summary Analysis Course-wise.

For this purpose, the Input-Process-Output considerations are as follows :

**Input:** Student Master: Batch\_Year + Course **+** College name/code **+** Student name/code ;

Transactions : Marks obtained subject-wise in all the semesters.

**Processing:** Calculate Grand Totals, Percentage, Result/Grade

**Output:** Class list, Tabulation Sheets course-wise, Individual Students' Report,

Result Summary Analysis [containing: List of students result-wise and ranked, Maximum\_Marks (paper-wise), Minimum\_Marks (paper-wise), Pie Chart showing Grade/Result course-wise and college-wise.

**Spreadsheet application** is considered to develop a prototype software, considering the following information: (a) Four Colleges are affiliated to University X.

(b) The University offer two courses – M.A. and M.Com (two-semester courses with 3 subjects / semester).

The colleges offer the following papers course-semester-wise (full marks @100) :

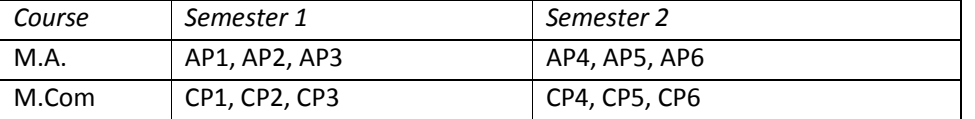

(c) The Students' Grade Performance Rule is as follows :

If Grand\_Total\_Mark >= 60, **Grade A**,

If Grand\_Total\_Mark is less than 60 but greater than or equal to 45, **Grade B**,

If Grand\_Total\_Mark is less than 45, **Fail**.

There is no pass mark for individual papers.

The students can appear only once in the examination for each papers.

(d) The Tabulation Sheets are prepared Course-wise that show the following data :

College Code, Students' Code, Semester/ Paper's Name, Marks obtained,

Grand Total Mark (for two semesters), Percentage Marks (aggregate), Result/Grade,

Maximum\_Marks (paper-wise), Minimum\_Marks (paper-wise).

(e) Student-wise Final Mark Sheet has to be generated containing all the information in the Tabulation Sheet [except Maximum\_Marks (paper-wise), Minimum\_Marks (paper-wise)].